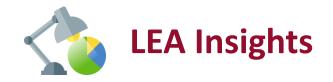

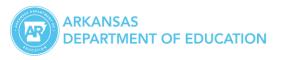

# LEA Insights: Act1240 Waiver | Digital Learning + AMI Module

Arijit Sarkar

Chief Information Officer

January 12, 2021

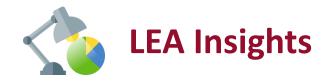

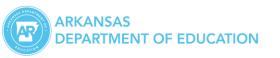

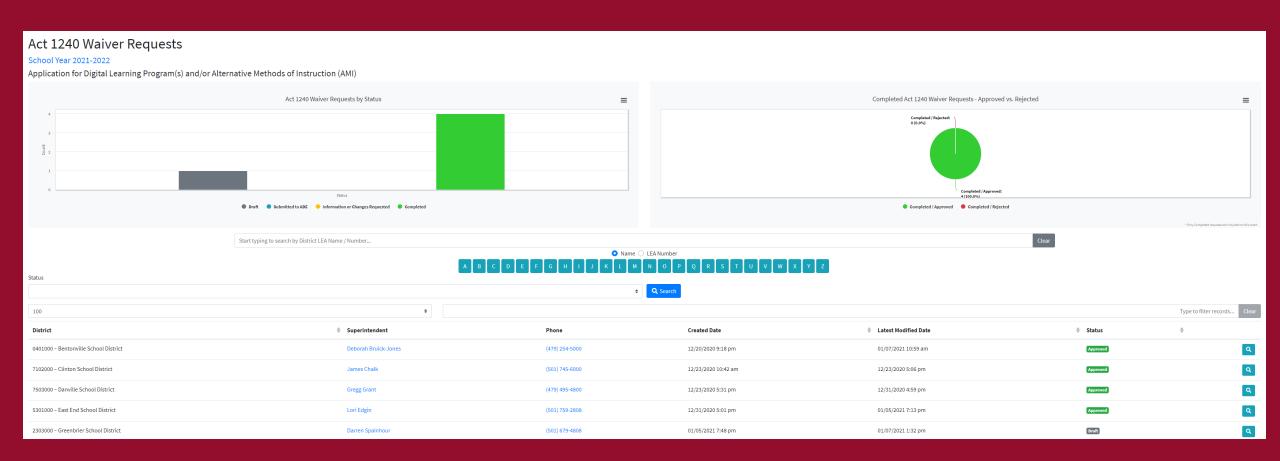

The Admin page contains a list of all of the requests in any status. There are several charts that have been added to count up those requests.

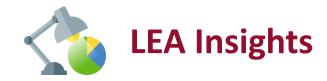

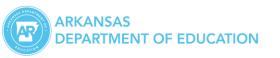

### https://insight.ade.arkansas.gov/Surveys/DigitalLearning/Public

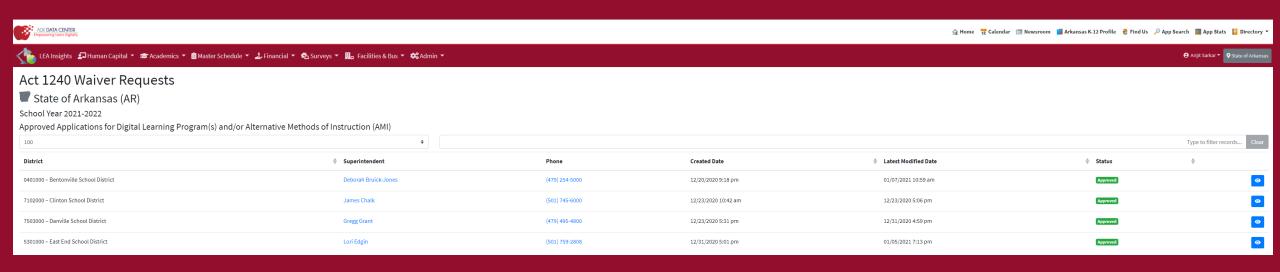

The Public page list the requests that have been approved, and allows anyone to view those waivers.

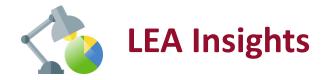

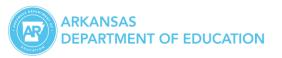

#### https://insight.ade.Arkansas.gov/Surveys/DigitalLearning

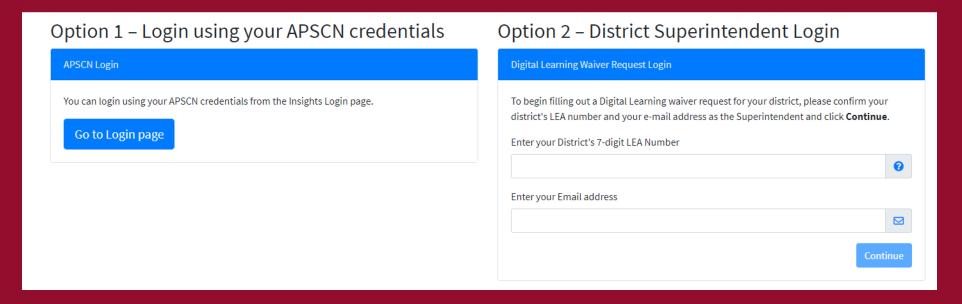

- Superintendents will continue to log-on using their email and LEA # association selection. Alternatively they can log-on using their APSCN user ID, provided the email matches with LEA Profile, Code=U's email ID.
- Currently we have a splash page (when unauthenticated) that presents both options for login: See above

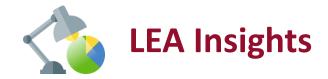

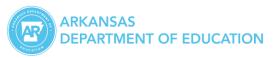

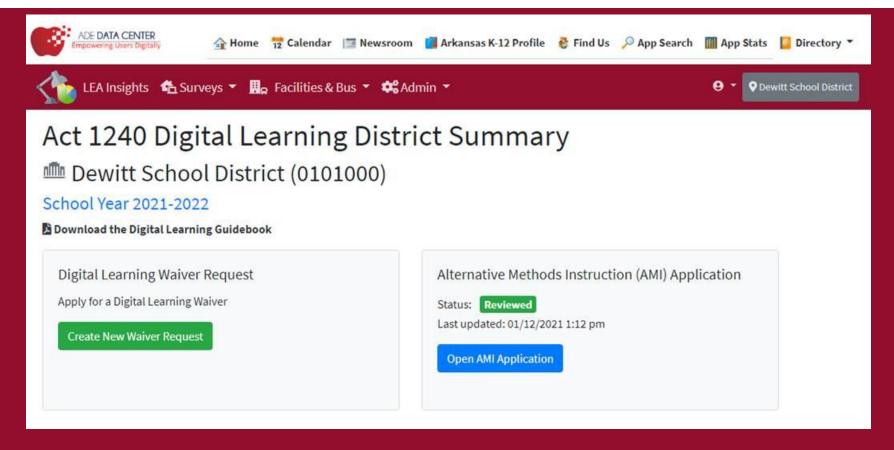

- Post log-on, there is a District Summary page which serves as a launch point for creating / opening either type of request (charters can only create AMI)
- Digital Learning and AMI applications are independent of each other

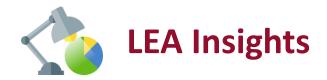

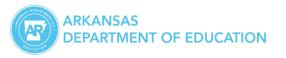

| A service provided by ADE<br>Office of Information Technol<br>Created @ 1/7/2021 4:21 PM                                 | egy 🐴 LE                              | A INSIGH                   | ΓS                                                                                    | LEA# 0401000      |  |
|----------------------------------------------------------------------------------------------------|---------------------------------------|----------------------------|---------------------------------------------------------------------------------------|-------------------|--|
| Act 1240 Waive                                                                                                    | er Request                            |                            |                                                                                       |                   |  |
| Bentonville Scl                                                                                                    | hool District (                       | 0401000)                   |                                                                                       |                   |  |
| School Year 2021-2022                                                                                                    |                                       |                            |                                                                                       |                   |  |
| Application for Digital L                                                                                                | earning Program(                      | s) and/or Alterna          | ative Methods of Instru                                                               | ction (AMI)       |  |
| Applications will be reviewed in<br>A notification letter will be sent t<br>Education.<br>NOTE: The approved application | to the superintendent at th           | ne email address listed at | bove upon approval by the Arkans                                                      | as State Board of |  |
| District:                                                                                                    | Bentonville                           | School District            |                                                                                       |                   |  |
| LEA#:                                                                                                    | 0401000                               |                            |                                                                                       |                   |  |
| Superintendent:                                                                                                    |                                       | Deborah Bruick-Jones       |                                                                                       |                   |  |
| Email:                                                                                                    |                                       | djones@bentonvillek12.org  |                                                                                       |                   |  |
| Phone:                                                                                                    | (479) 254-50                          | 00                         |                                                                                       |                   |  |
| Duration Requested (not to exc<br>years):                                                                                |                                       | r 2021-2022 to 2022-2023   | ri.                                                                                   |                   |  |
| the requirements.  The proposed waiver(s) will a                                                                         |                                       |                            | eds of the students in the district a                                                 | na complete       |  |
| LEA(s)                                                                                                    | Grades/Courses                        | Interaction                | Delivery                                                                              | Platforms         |  |
| 0401008 – Ardis Ann Middle School                                                                                        | Test                                  | Asynchronous Synchron      | Remote (Virtual)                                                                      | LMS               |  |
| 0401003 - Bentonville High School                                                                                        | Test 2                                | Synchronous                | Blended (Hybrid)                                                                      | LMS               |  |
| Waivers                                                                                                    |                                       |                            |                                                                                       |                   |  |
| Waiver Topic                                                                                                    | Standard for Divis Accreditation Rule |                            | Indicate if the district is applyin<br>waiver and explain how the dis<br>be utilized. |                   |  |
| Attendance                                                                                                    |                                       | 6-18-<br>213(a)(2)         | 1                                                                                     | á                 |  |
|                                                                                                    |                                       |                            |                                                                                       |                   |  |
|                                                                                                    |                                       |                            |                                                                                       |                   |  |

The District page allows a superintendent or his assigned designee to create a new waiver request, and then edit it. It will also show the status log and comments for the workflow.

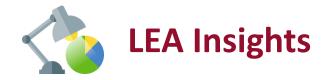

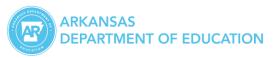

#### Work-Flows: Activity History

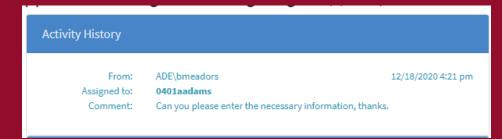

- Supt. can themselves fill the application but in most cases will need to delegate the application to one or more district user. The district users will all need a APSCN user ID to log-on and edit the application.
- The districts user can delegate among themselves. At all times, they have the option to delegate back the work-flow to Supt.

#### Work-Flows: Re-assign

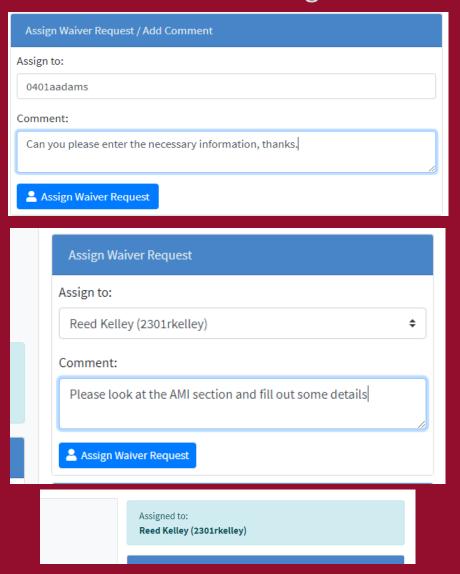

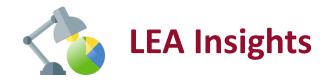

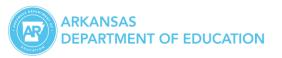

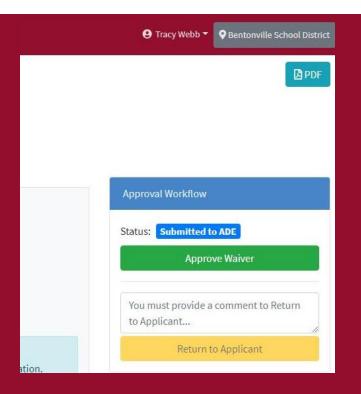

- The Insights\_Act1240\_Approvers role members will review and approve the applications. They can also return the applications for corrections only to Supt.
- This functionality works: As above

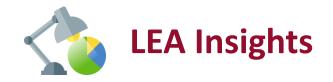

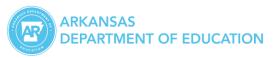

#### A Digital Learning Waiver Request has been submitted for approval

District LEA: 0401000

District Name: Bentonville School District

Click here to open the waiver request

#### On Submission to ADE DESE

## On Approval of the waiver request

Your Digital Learning Waiver Request has been approved

District LEA: 0401000

District Name: Bentonville School District

Click here to open the waiver request